### **JLab "SciPhi-XVI" KNL Cluster**

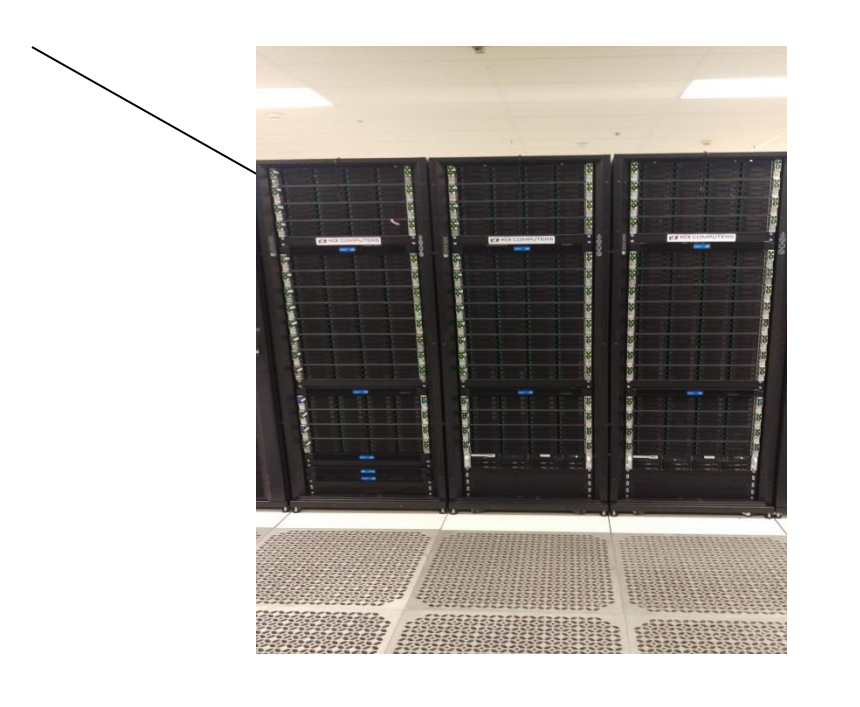

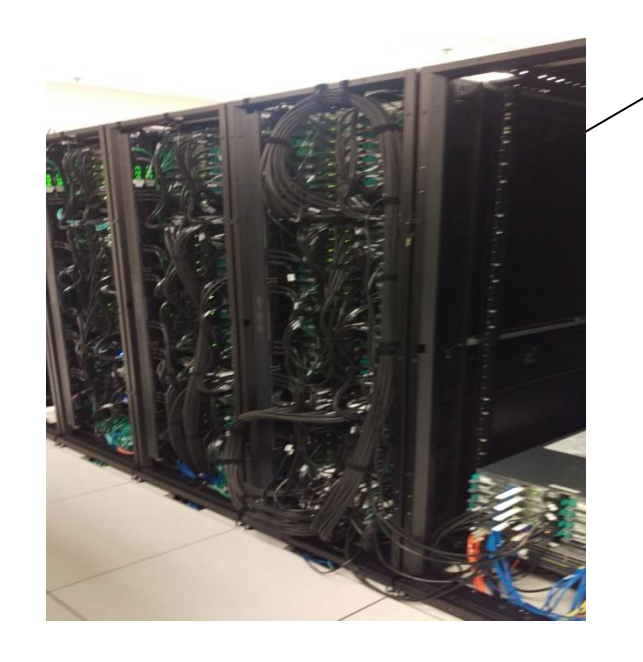

Thomas Jefferson National Accelerator Facility <https://scicomp.jlab.org/docs/KNLToplevelPage>

> Sandy Philpott **philpott@jlab.org**

**HEPiX LBNL October 19, 2016**

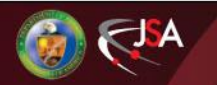

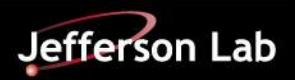

# *Background*

### **USQCD – DOE LQCD-extII hardware project (2015-2019)**

<http://www.usqcd.org/index.html>

### 3 sites: JLab, FNAL, BNL

in conjunction with USQCD software project

FY16 procurement installed at Jlab in August

~ \$1M, 49TF USQCD benchmarks

Investigated several possibilities …

- Intel Xeon Phi / Knights Landing
- NVIDIA Pascal GPU, CUDA
- Intel Broadwell CPU server

### Consideration factors

- hardware availability timeline
- high speed network 100 Gbps price/performance; Omni-Path or Infiniband
- available configurations
- **reflective benchmarks of USQCD codes**

### **Strategy: optimize portfolio of machines to get the most science on the portfolio of applications**

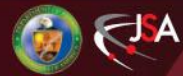

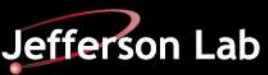

### *Procurement Process*

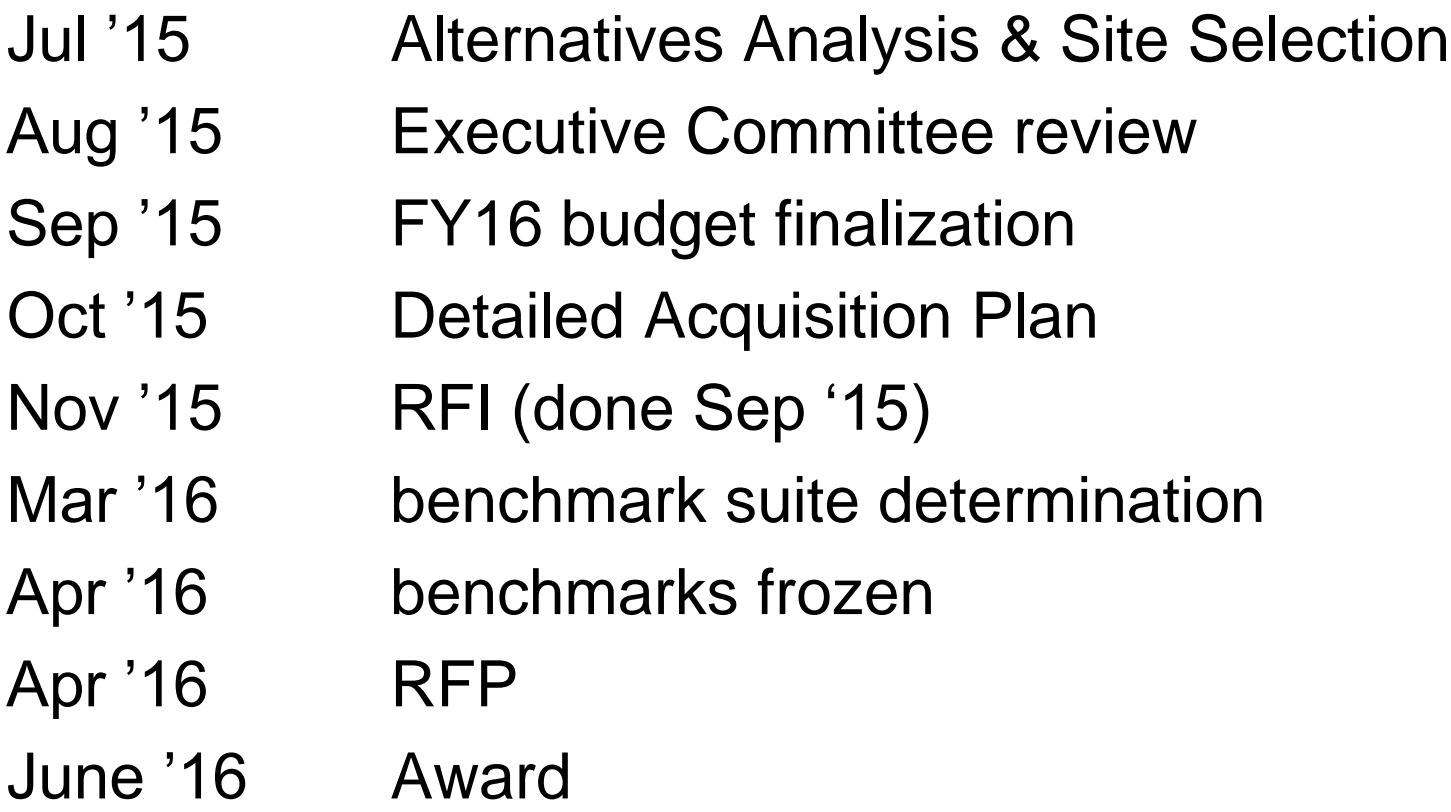

KNL proposals achieved highest aggregate score on all performance metrics and sub-metrics

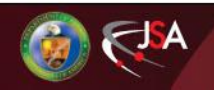

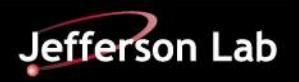

## *Installation Timeline*

- May 13: 4 JLab R&D nodes built
- Jun 21: Procurement award announced
- Aug 15-18: Delivery and hardware installation Aug 19–30: JLab installation of OS & software Benchmarking Acceptance testing
- Sep 1: SciPhi-XVI (16p) Early Science running
- Sep 15: JLab becomes an Intel® Parallel Computing Center

<https://www.jlab.org/news/releases/jefferson-lab-becomes-intel%C2%AE-parallel-computing-center-and-deploys-newest-parallel>

- Oct 1: Production allocations begin (Saturday)
- Oct 3: Upgrade option awarded (1<sup>st</sup> business day of FY17)
- ~Oct 28: Delivery of exercised FY17 upgrade option

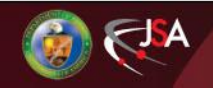

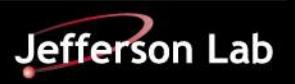

### *Computing Hardware*

### 200 Xeon Phi 7230

64 cores,1.3GHz, 192GB RAM, 16GB MCDRAM 1 TB disk Omni-Path 256 threads 4 nodes in 2U

Total: 12,800 cores, 41 TB memory

Jobs run on a dedicated node or nodes Allocation of 250M Jpsi core hours (FNAL USQCD reference machine) final adjustment ratio still to be made per final user code benchmarks

Oh! no console capability?! A first for us… of course, use BMC interface

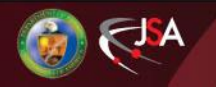

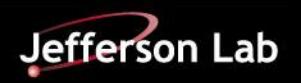

## *System configuration*

Server Board: Intel S7200AP BIOS: S72C610.86B.01.01.0190.080520162104 (08/05/2016)

CentOS 7.2, xppsl 1.4.1 (xppsl 1.4.2 available 10/05/2016)

Before this BIOS and xppsl update, fans were at full blast!

Still, hearing protection required if working nearby

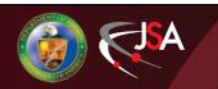

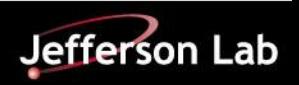

# *System configuration*

- Kernel: 3.10.0-327.22.2.el7.xppsl\_1.4.1.3272.x86\_64
- openMPI:
	- openmpi-1.10.0-10.el7.x86\_64
	- openmpi\_intel\_hfi-1.10.2-8.x86\_64
	- openmpi\_gcc-1.10.2-8.x86\_64
	- openmpi\_gcc\_hfi-1.10.2-8.x86\_64
	- openmpi\_pgi\_hfi-1.10.2-8.x86\_64

### Mvapich<sub>2</sub>

- mvapich2\_gcc\_hfi-2.1-4.x86\_64
- mvapich2\_pgi\_hfi-2.1-4.x86\_64
- mvapich2 intel hfi-2.1-4.x86 64
- mvapich2\_gcc-2.1-4.x86\_64
- Intel Parallel Studio
	- parallel\_studio\_xe\_2016.3.067
	- parallel\_studio\_xe\_2017

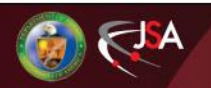

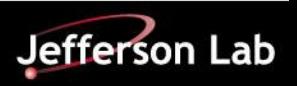

# *Memory options*

16 GB MCDRAM (~4x as fast as DDR4) Flat – user addressable, distinct numa node Cache – memory side L3 Hybrid – we're not using now

Users can tag their jobs accordingly

We need a tool to be able to change nodes and reboot… syscfg (hwloc\_dump\_hwdata shows different settings?!)

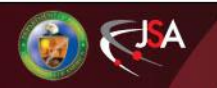

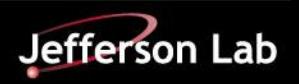

### *Omni-Path Network*

Spine : 3 64 port switches; Leaf switch uplinks in bundles of 6,6,4

for 256 nodes, 2 core switches consumed, 3<sup>rd</sup> support s 4 links to the file system plus 8 additional nodes with a little room to spare

32 nodes connect to a 48 port leaf switch - nominally 2:1 oversubscribed, but effectively full bandwidth per node

One core can't drive OPA at full bandwidth

/dev/hfi1 driver – use the correct one, or

hfi\_userinit: PSM2 and driver version mismatch Driver initialization failure on /dev/hfi1 (err=23) [3] MPI startup(): tmi fabric is not available and fallback fabric is not enabled

Managed OPA switch subnet manager stopped running several times; recommended for <100 nodes so, installed subnet manager on 2 hosts

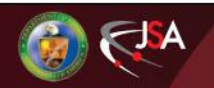

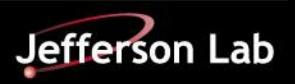

### *Filesystem Services*

Nodes need to reach Lustre and legacy NFS on Infiniband…

LNet routers for Lustre

- a first for us
- Bought 2, added 2 from JLab hosts
- What configuration do we want?
	- 2 procured systems arrived with 2 OPA & 3 IB interfaces
	- **Decided to use 1 OPA and 2 bonded IB**
- Restart each Lustre OSS with new LNet config

IB / OPA IP routers for NFS

• Configured 2, from JLab hosts

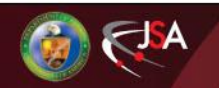

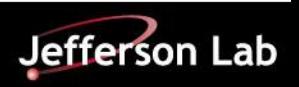

### *Web view of 16p*

[https://lqcd.jlab.org/lqcd/lqcd\\_index.html#/nodes](https://lqcd.jlab.org/lqcd/lqcd_index.html#/nodes) [https://lqcd.jlab.org/lqcd/lqcd\\_index.html#/allocation](https://lqcd.jlab.org/lqcd/lqcd_index.html#/allocation)

#### **LQCD Cluster Node Status**

(Click each bar to get individual Node Status Information)

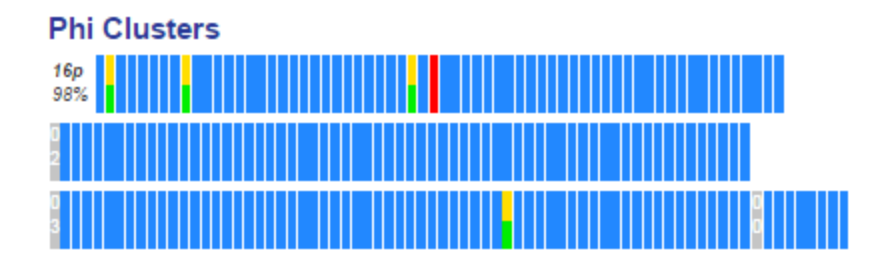

#### **USQCD Project Allocation Usage (16-17)**

(Core hours for each cluster are converted to '16-17' weight unit hours based upon measured relative performance)

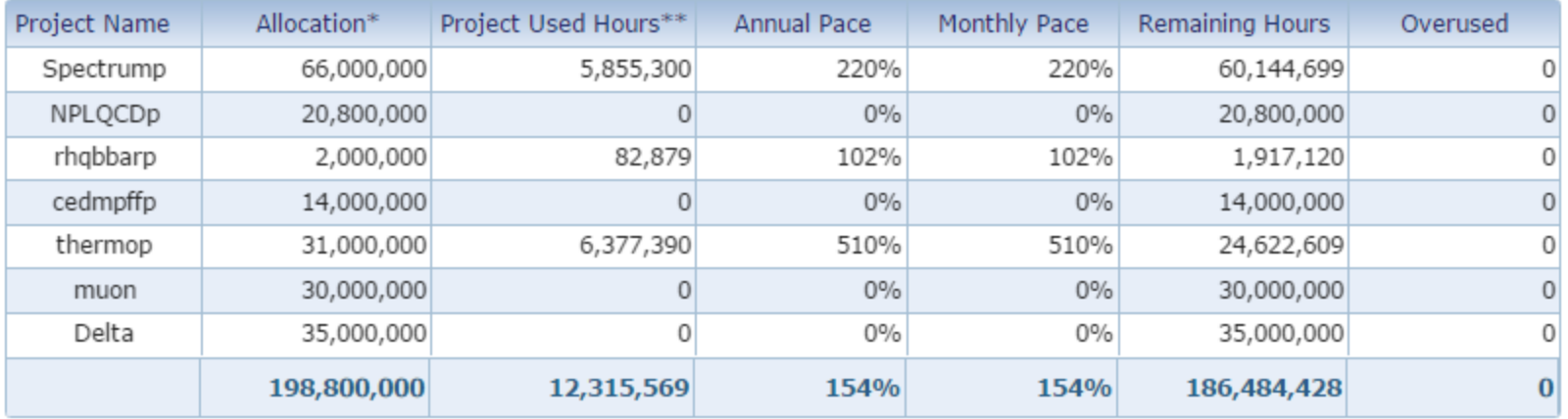

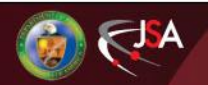

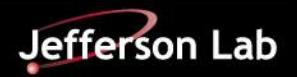

### *Observations*

- Double check the power...
	- Our first HPL run tripped the single power panel
	- PDU reached >100 KW, can run at 135KW, 90% of rating, when nodes distributed across 2 panels
- HPL benchmark 329 TF; will rerun with rack 4
- 5 nodes of 200 have hardware errors
	- 3 MCDRAM
	- 1 bad DIMM slot
	- 1 won't POST
- Transparent khugepaged problematic
	- – turned off Oct 18 maintenance day; watching …

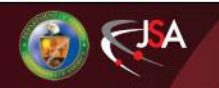

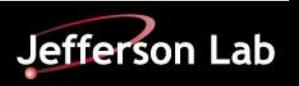

# *Still To Do…*

- Install 4<sup>th</sup> rack of 64 nodes, including more power circuits in temp location
- Benchmark users' USQCD codes relative to conventional cores
	- Currently assuming 3 Jpsi core hour, the reference for USQCD
- Bin nodes into fast/medium/slow so jobs land on consistently performant nodes (we've seen >10% spread)
- Automate cache/flat memory reboots based on job demands
- Improved automated monitoring, alarms and notification
- Move the cluster to its permanent home in the Data Center
- Upgrade existing clusters to CentOS 7?
- Continue to learn and upgrade based on our findings…
- Support more users/projects moving to JLab 16p
- Continue to share experiences with other KNL sites …

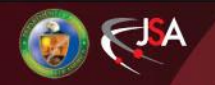

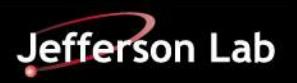

### *HPC BOF – Wednesday 1pm*

Focus on sharing experiences between large sites and smaller sites

- **Procurements**
- Allocations
- Benchmarks
- Software
- Porting
- Lessons learned

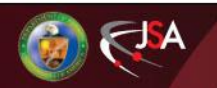

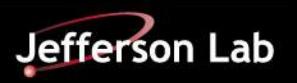